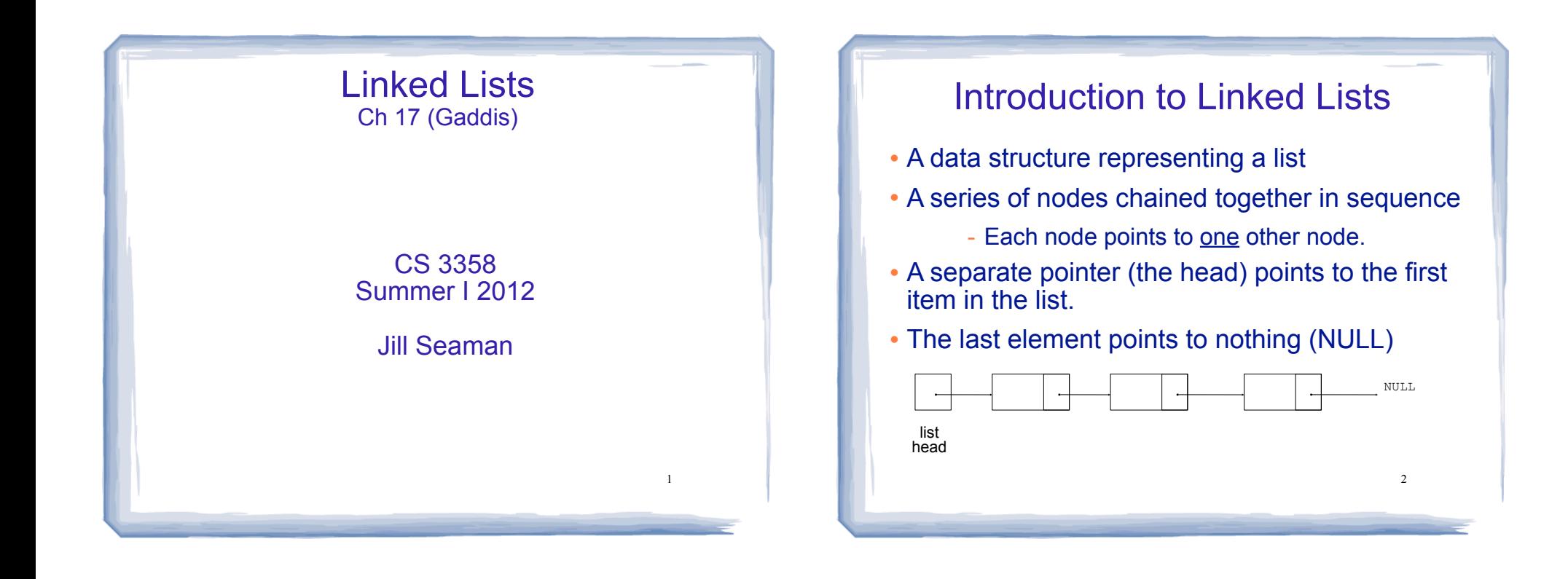

#### Introduction to Linked Lists

- The nodes are dynamically allocated
	- The list grows and shrinks as nodes are added/ removed.
- Linked lists can easily insert a node between other nodes
- Linked lists can easily delete a node from between other nodes

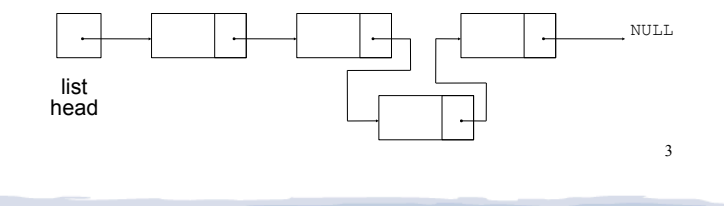

#### Node Organization

- Each node contains:
	- data field may be organized as a structure, an object, etc.
	- a pointer that can point to another node

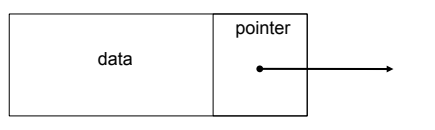

# Empty List

- An empty list contains 0 nodes.
- The list head points to NULL (address 0)
- (There are no nodes, it's empty)

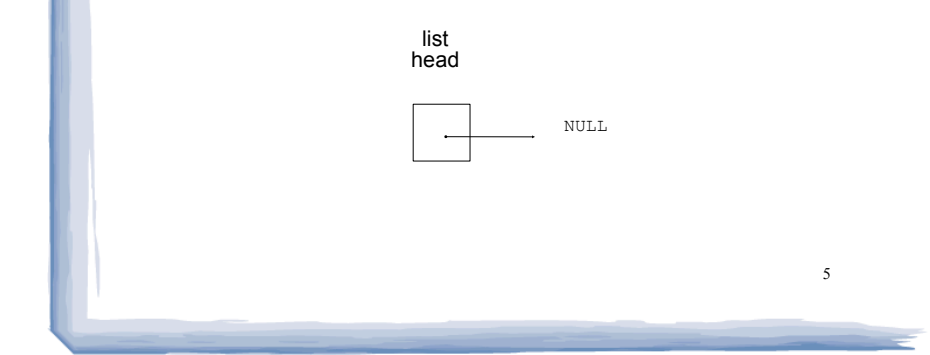

cout and the second contribution of the second contribution of the second contribution of the second contribution of the second contribution of the second contribution of the second contribution of the second contribution

## Declaring the Linked List data type

court and the second control of the second control of the second control of the second control of the second control of the second control of the second control of the second control of the second control of the second con

- We will be defining a class for a linked list data type that can store values of type double.
- The data type will describe the values (the lists) and operations over those values.
- In order to define the values we must:
	- define a data type for the nodes

static intervals in the getObject  $\mathcal{C}$ 

- define a pointer variable (head) that points to the first node in the list.

6

### Declaring the Node data type

Use a struct for the node type

```
struct ListNode {
    double value;
    ListNode *next;
};
```
(this is just a data type, no variables declared)

7

- next can hold the address of a ListNode.
	- it can also be NULL
	- "self-referential data structure"

static interaction into the count of the count of the count of the count of the count of the count of the count<br>Seconds and the count of the count of the count of the count of the count of the count of the count of the cou

# Defining the Linked List variable

cout and the second contribution of the second contribution of the second contribution of the second contribution of the second contribution of the second contribution of the second contribution of the second contribution

Define a pointer for the head of the list:

ListNode \*head = NULL;

- It must be initialized to NULL to signify the end of the list.
- Now we have an empty linked list:

static interaction into the count of the count of the count of the count of the count of the count of the count<br>Seconds and the count of the count of the count of the count of the count of the count of the count of the cou

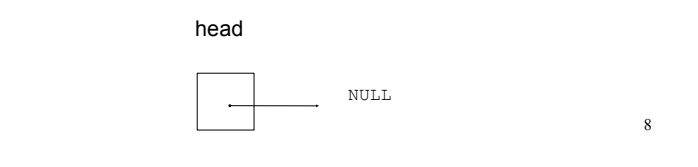

# Using NULL Equivalent to address 0 Used to specify end of the list Use ONE of the following for NULL: to test a pointer for NULL (these are equivalent): #include <iostream> #include <cstddef> while (p)  $\ldots$  <==> while (p != NULL)  $\ldots$ if (!p)  $\ldots$  <==> if (p == NULL)  $\ldots$

court and the second control of the second control of the second control of the second control of the second control of the second control of the second control of the second control of the second control of the second con

#### Linked List operations

court and the second control of the second control of the second control of the second control of the second control of the second control of the second control of the second control of the second control of the second con

- Basic operations:
	- create a new, empty list
	- append a node to the end of the list
	- insert a node within the list
	- delete a node
	- display the linked list
	- delete/destroy the list
	- copy constructor (and operator=)

static intervals in the getObject  $\mathcal{C}$ 

## Linked List class declaration

cout and the second contribution of the second contribution of the second contribution of the second contribution of the second contribution of the second contribution of the second contribution of the second contribution

static intervals in the getObject  $\mathcal{C}$ 

9

11

```
// file NumberList.h
#include <cstddef> // for NULL
using namespace std;
class NumberList
{ 
   private:<br>struct ListNode
                        \frac{1}{2} the node data type
\overline{\mathbf{a}} double value; // data
         struct ListNode *next; // ptr to next node
 };
ListNode *head; // the list head
    public:
       NumberList(); 
       NumberList(const NumberList & src);
       ~NumberList();
       void appendNode(double);
       void insertNode(double);
       void deleteNode(double);
       void displayList();
};
```
#### Linked List functions: constructor

cout and the second contribution of the second contribution of the second contribution of the second contribution of the second contribution of the second contribution of the second contribution of the second contribution

- Constructor: sets up empty list
	- // file NumberList.cpp #include "NumberList.h" NumberList::NumberList() {  $head = NULL;$ }

#### Linked List functions: appendNode

• appendNode: adds new node to end of list

court and the second control of the second control of the second control of the second control of the second control of the second control of the second control of the second control of the second control of the second con

#### Algorithm:

Create a new node and store the data in it If the list has no nodes (it's empty) Make head point to the new node.

#### Else

}

 Find the last node in the list Make the last node point to the new node

13

15

When defining list operations, always consider special cases: • Empty list • First element, front of the list (when head pointer is involved)

cout and the second contribution of the second contribution of the second contribution of the second contribution of the second contribution of the second contribution of the second contribution of the second contribution

#### Linked List functions: appendNode

court and the second control of the second control of the second control of the second control of the second control of the second control of the second control of the second control of the second control of the second con

- How to find the last node in the list?
- Algorithm:

Make a pointer p point to the first element while (the node p points to) is not pointing to NULL make p point to (the node p points to) is pointing to

#### $\cdot$  In C++:

ListNode  $*p = head;$ while  $((kp) .next != NULL)$  $p = (*p) \cdot next;$ 

ListNode \*p = head;

ListNode  $*p = head;$ while (p->next)  $\langle == \rangle$  while (p->next)<br>p = p->next;

```
p=p->next is like i++ 14
```
#### Linked List functions: appendNode

void NumberList::appendNode(double num) { ListNode \*newNode; // To point to the new node // Create a new node and store the data in it newNode = new ListNode; newNode->value = num; newNode->next = NULL; // If empty, make head point to new node if (!head)  $\hat{h}$ ead = newNode; else { ListNode \*nodePtr; // To move through the list<br>nodePtr = head: // initialize to start of 1 // initialize to start of list // traverse list to find last node<br>while (nodePtr->next) //it's not last while (nodePtr->next) nodePtr = nodePtr->next; //make it pt to next // now nodePtr pts to last node // make last node point to newNode nodePtr->next = newNode; }

#### Traversing a Linked List

cout and the second contribution of the second contribution of the second contribution of the second contribution of the second contribution of the second contribution of the second contribution of the second contribution

- Visit each node in a linked list, to
	- display contents, sum data, test data, etc.
- Basic process:

set a pointer to point to what head points to while pointer is not NULL process data of current node go to the next node by setting the pointer to the pointer field of the current node end while

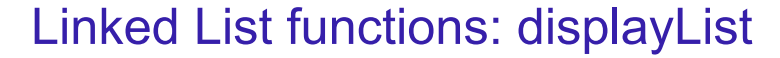

court and the second control of the second control of the second control of the second control of the second control of the second control of the second control of the second control of the second control of the second con

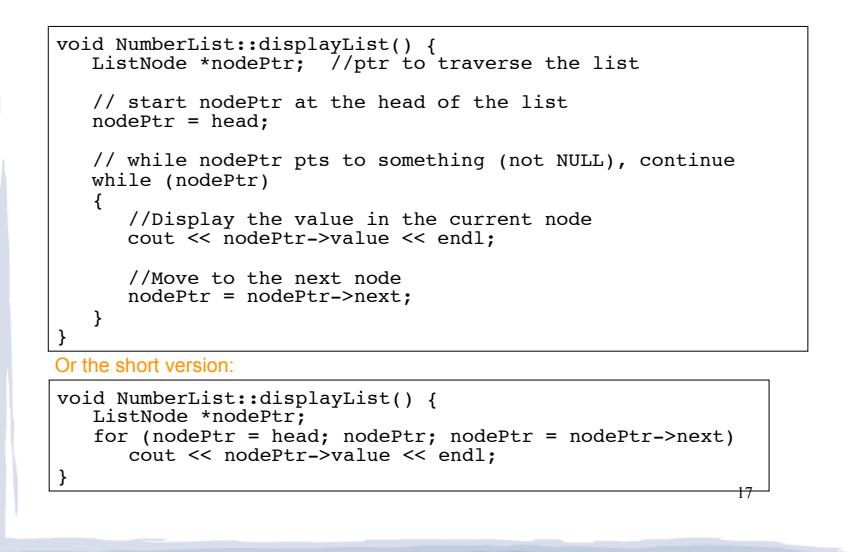

## Driver to demo NumberList

court and the second control of the second control of the second control of the second control of the second control of the second control of the second control of the second control of the second control of the second con

#### • ListDriver.cpp

//ListDriver.cpp: using NumberList

#include "NumberList.h"

int main() {

}

 // Define the list NumberList list;

 // Append some values to the list list.appendNode(2.5): list.appendNode(7.9); list.appendNode(12.6);

 // Display the values in the list. list.displayList(); return 0;

18

Output: 2.5 7.9 12.6

#### Deleting a Node from a Linked List

cout and the second contribution of the second contribution of the second contribution of the second contribution of the second contribution of the second contribution of the second contribution of the second contribution

- deleteNode: removes node from list, and deletes (deallocates) the removed node.
- Requires two pointers:
- one to point to the node to be deleted
- one to point to the node before the node to be deleted.

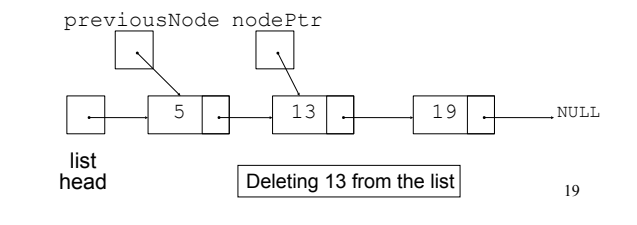

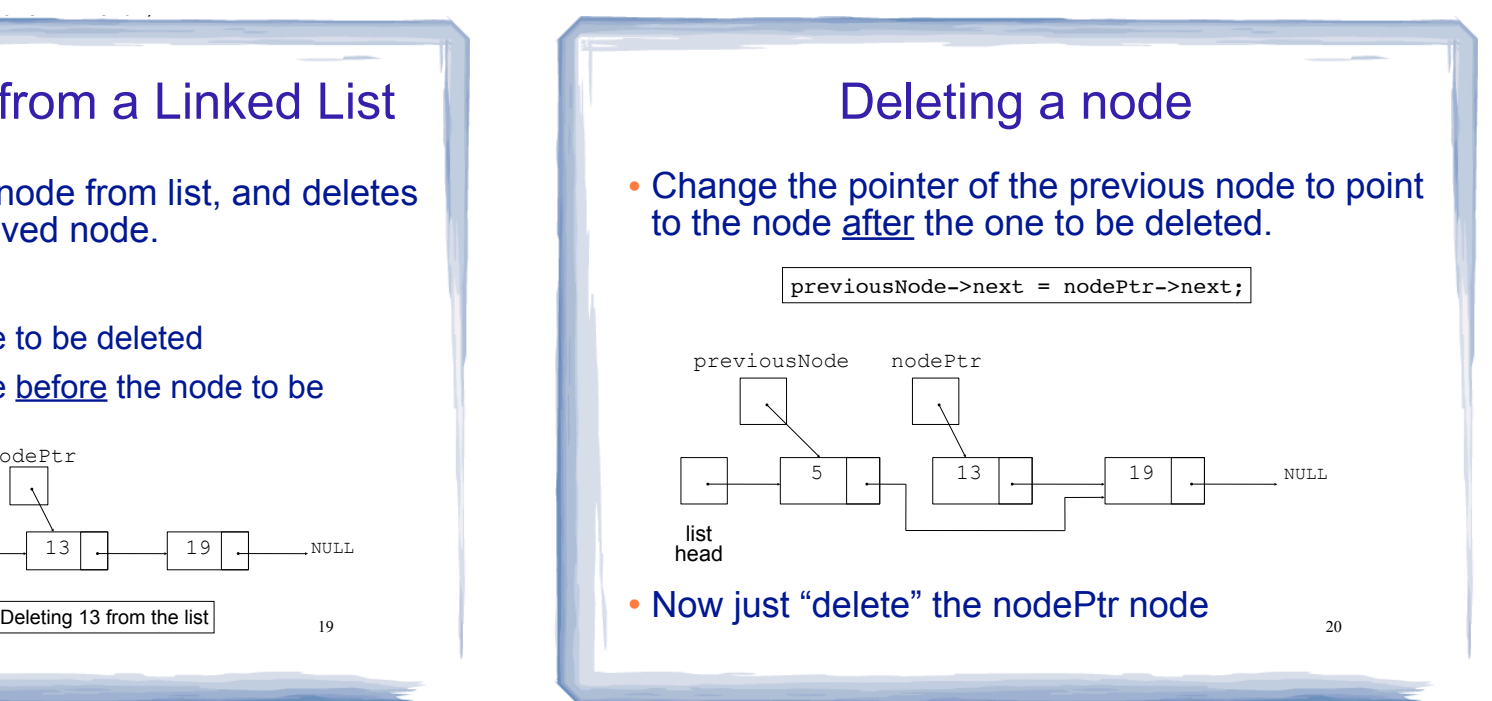

#### Deleting a node

After the node is deleted:

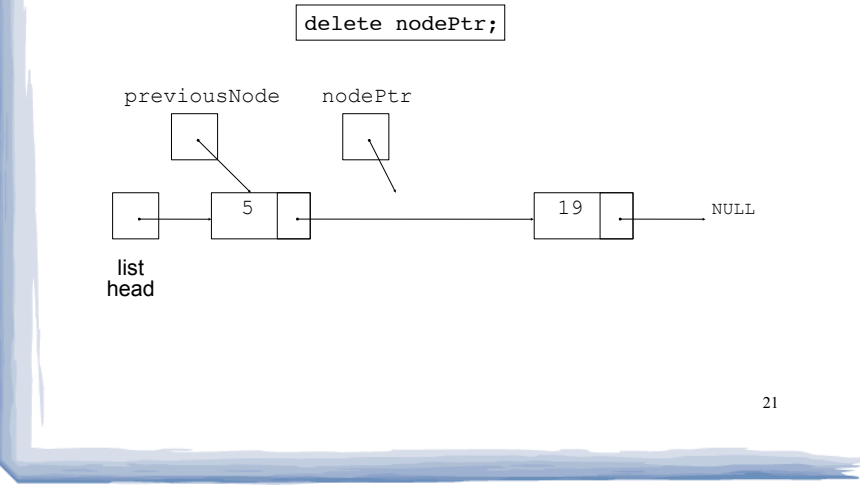

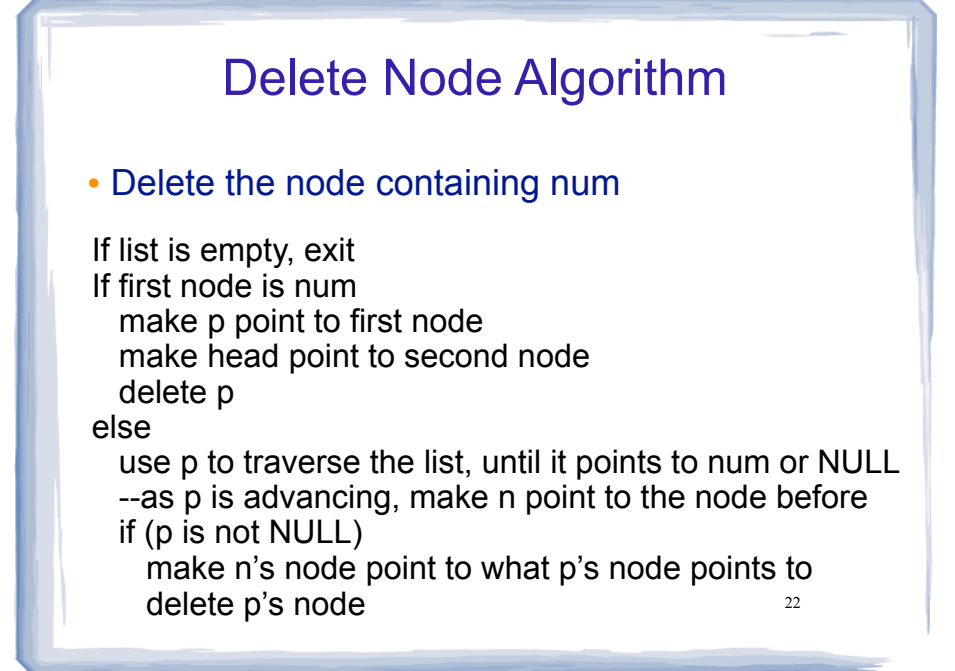

court and the second control of the second control of the second control of the second control of the second control of the second control of the second control of the second control of the second control of the second con

#### Linked List functions: deleteNode

cout and the second contribution of the second contribution of the second contribution of the second contribution of the second contribution of the second contribution of the second contribution of the second contribution

void NumberList::deleteNode(double num) {

}

```
23
 // else: end of list, num not found in list, do nothing
   if (!head) // empty list, exit
       return;
  ListNode *nodePtr; \frac{1}{2} // to traverse the list
  if (head->value == num) { \frac{1}{2} if first node is num
      nodePtr = head; head = nodePtr->next;
      delete nodePtr;
 }
 else {
      ListNode *previousNode; // trailing node pointer<br>nodePtr = head: // traversal ptr. set to fire
                            1/ traversal ptr, set to first node
       // skip nodes not equal to num, stop at last
       while (nodePtr && nodePtr->value != num) {
         previousNode = nodePtr; // save it!
          nodePtr = nodePtr->next; // advance it
 }
       if (nodePtr) { // num is found, set links + delete
          previousNode->next = nodePtr->next;
          delete nodePtr;
 }
 }
```
#### Driver to demo NumberList

cout and the second contribution of the second contribution of the second contribution of the second contribution of the second contribution of the second contribution of the second contribution of the second contribution

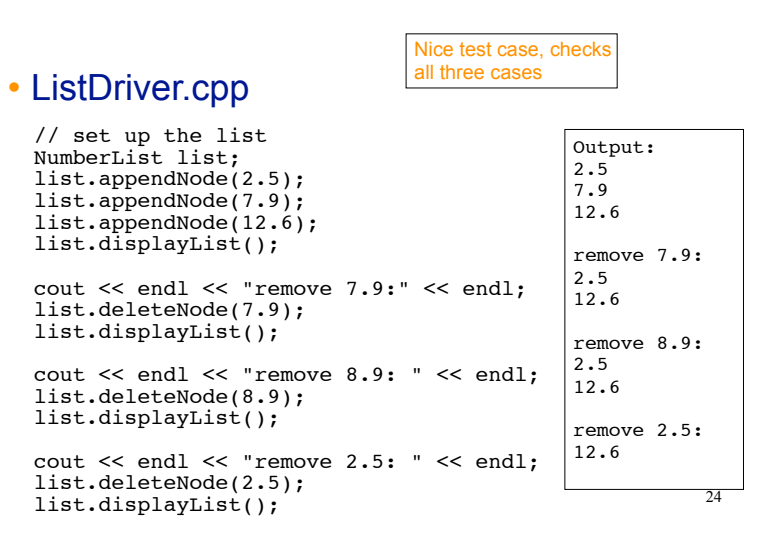

#### Destroying a Linked List

court and the second control of the second control of the second control of the second control of the second control of the second control of the second control of the second control of the second control of the second con

- The destructor must "delete" (deallocate) all nodes used in the list
- To do this, use list traversal to visit each node
- For each node,
	- save the address of the next node in a pointer
	- delete the node

# Linked List functions: destructor

court and the second control of the second control of the second control of the second control of the second control of the second control of the second control of the second control of the second control of the second con

#### ~NumberList: deallocates all the nodes

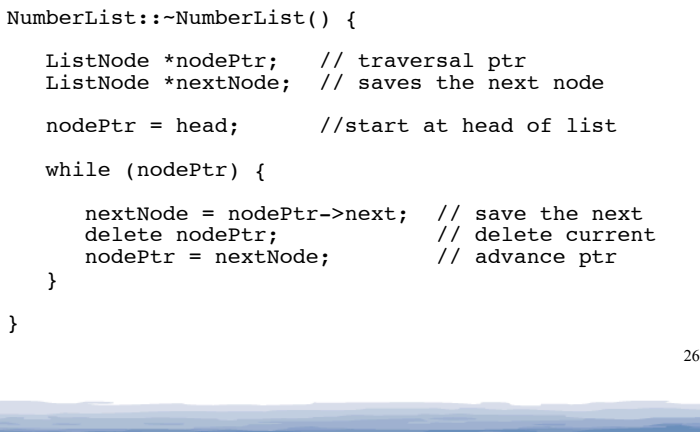

Inserting a Node into a Linked List

cout and the second contribution of the second contribution of the second contribution of the second contribution of the second contribution of the second contribution of the second contribution of the second contribution

- Requires two pointers:
- pointer to point to the node after the insertion point
- pointer to point to node before point of insertion
- New node is inserted between the nodes pointed at by these pointers
- The before and after pointers move in tandem as the list is traversed to find the insertion point
	- Like delete

### Inserting a Node into a Linked List

New node created, new position located:

cout and the second contribution of the second contribution of the second contribution of the second contribution of the second contribution of the second contribution of the second contribution of the second contribution

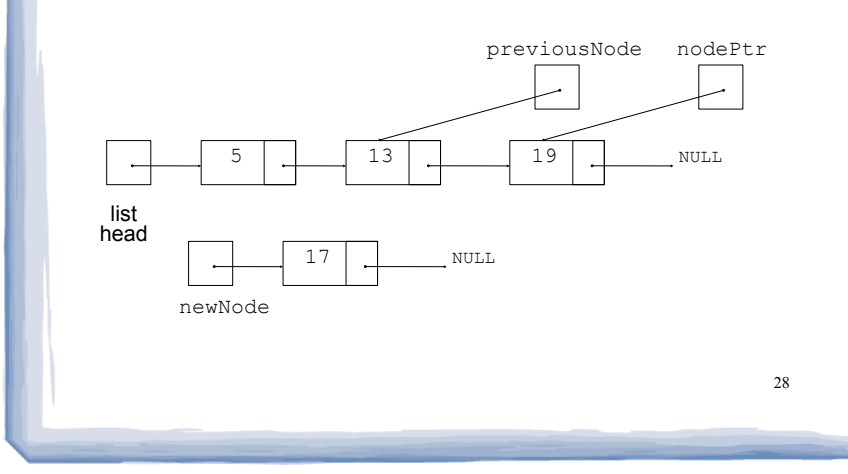

27

#### Inserting a Node into a Linked List

court and the second control of the second control of the second control of the second control of the second control of the second control of the second control of the second control of the second control of the second con

• Insertion completed:

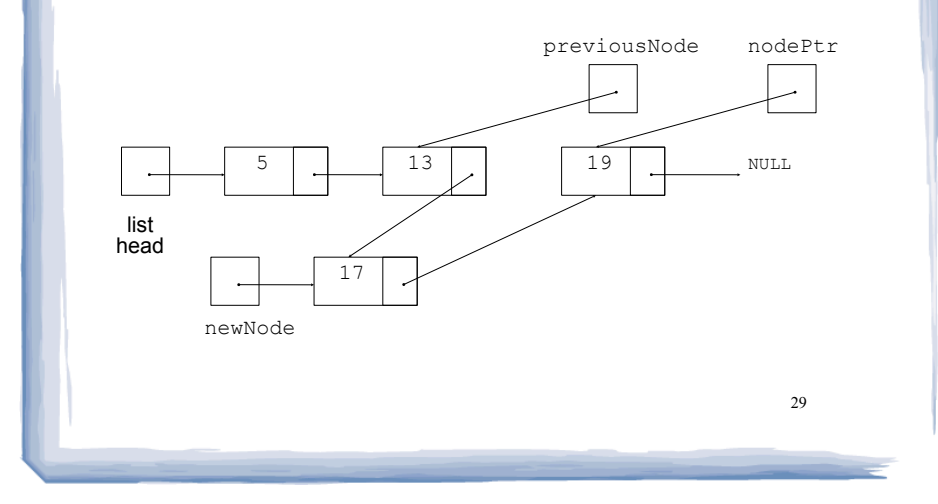

## Insert Node Algorithm

court and the second control of the second control of the second control of the second control of the second control of the second control of the second control of the second control of the second control of the second con

• Insert node in a certain position

Create the new node, store the data in it If list is empty,

 make head point to new node, new node to null else

use p to traverse the list,

 until it points to node after insertion point or NULL --as p is advancing, make n point to the node before if p points to first node (n is null)

30

 make head point to new node new node to p's node

#### else

 $\overline{a}$ 

 make n's node point to new node make new node point to p's node

Insert Node Algorithm

• Note that the insertNode implementation that follows assumes that the list is sorted.

cout and the second contribution of the second contribution of the second contribution of the second contribution of the second contribution of the second contribution of the second contribution of the second contribution

- The insertion point is
	- immediately before the first node in the list that has a value greater than the value being inserted or
	- at the end if the value is greater than all items in the list.
- Not always applicable, but it is a good demonstration of inserting a node in the middle of a list.

# Linked List functions: insertNode

#### • insertNode: inserts num into middle of list

cout and the second contribution of the second contribution of the second contribution of the second contribution of the second contribution of the second contribution of the second contribution of the second contribution

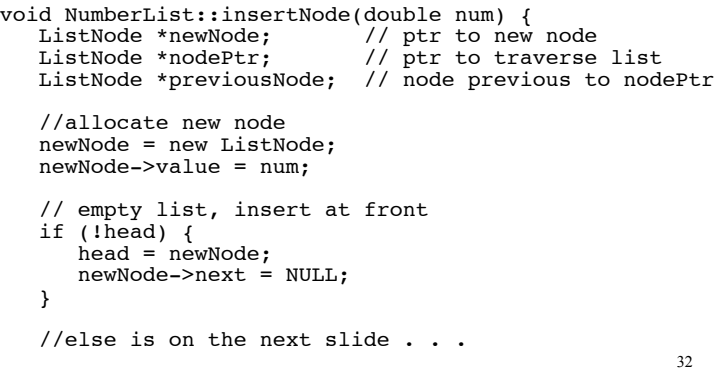

#### 33 Linked List functions: insertNode else { // initialize the two traversal ptrs  $nodePtr = head;$  previousNode = NULL; // skip all nodes less than num while (nodePtr && nodePtr->value < num) { previousNode = nodePtr; // save nodePtr = nodePtr->next; // advance } if (previousNode == NULL) {  $//$  insert before first head = newNode;  $newNode->next = nodePtr;$  } else {  $//insert after previousNode$  previousNode->next = newNode; newNode->next = nodePtr; } } } What if num is bigger than

cout and the second contribution of the second contribution of the second contribution of the second contribution of the second contribution of the second contribution of the second contribution of the second contribution

court and the second control of the second control of the second control of the second control of the second control of the second control of the second control of the second control of the second control of the second con

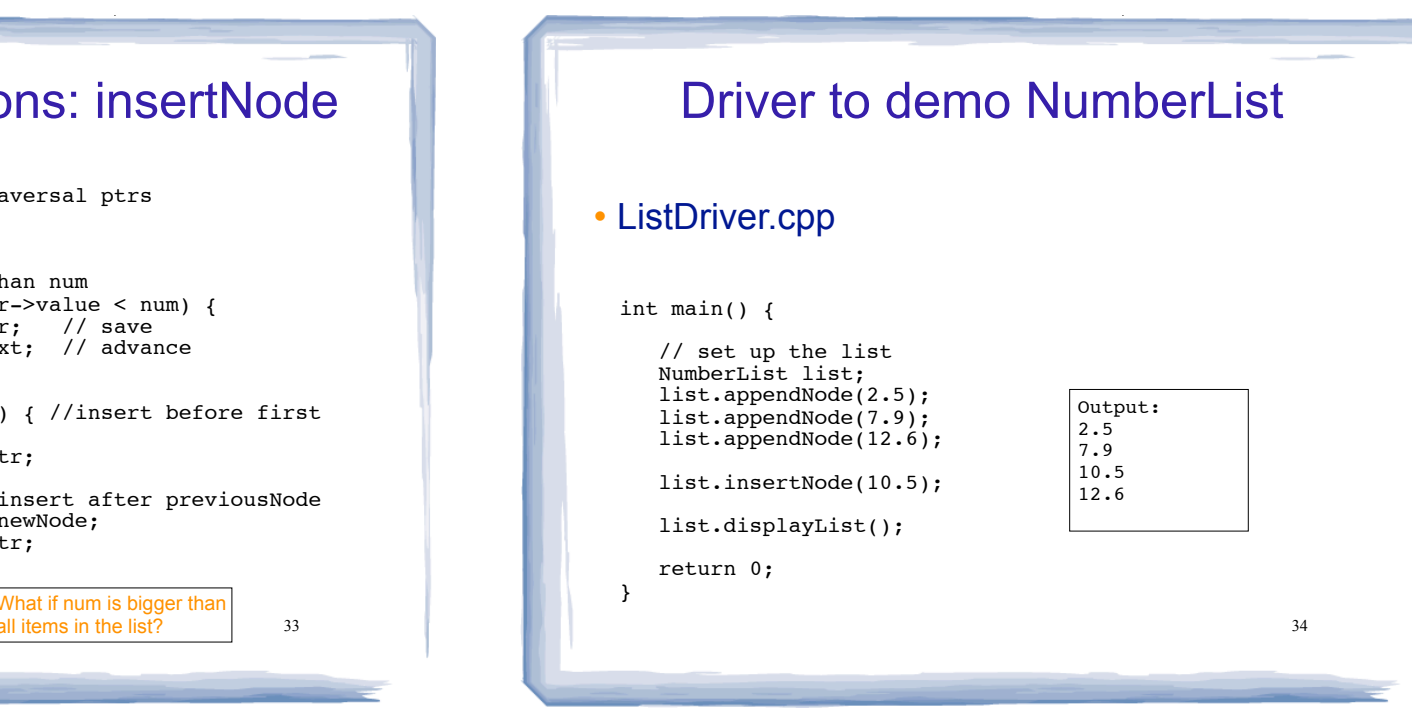

cout and the second contribution of the second contribution of the second contribution of the second contribution of the second contribution of the second contribution of the second contribution of the second contribution

35 Copy Constructor • Pointers + dynamic allocation => deep copy • Don't copy any pointers Initialize head to NULL For each item in the src list (in order) append item.value to this list Linked List functions: copy constructor NumberList::NumberList(const NumberList & src) { head = NULL;  $\frac{1}{1}$  initialize empty list // traverse src list, append its values to end of this list ListNode \*nodePtr; for (nodePtr=src.head; nodePtr; nodePtr=nodePtr->next) { appendNode(nodePtr->value); } }

#### Chapter 17 in Weiss book

court and the second control of the second control of the second control of the second control of the second control of the second control of the second control of the second control of the second control of the second con

- Elegant implementation of linked lists
- It uses a "header node"
	- empty node, immediately before the first node in the list
	- eliminates need for most special cases
	- internal traversals must skip that node
	- not visible to users of the class

#### 37

39

#### Chapter 17 in Weiss book

court and the second control of the second control of the second control of the second control of the second control of the second control of the second control of the second control of the second control of the second con

- It uses three separate classes (w/ friend access)
	- LListNode (value+next ptr)
	- LListItr (an iterator)
	- LList (the linked list, with operations)
- What is an iterator?
	- a reference/ptr to a specific element in a specific list
	- Operations:
	- ❖ advance: make it "point" to next element
	- ❖ retrieve: return the value it "points" to (dereference)
	- isValid: returns true if not NULL (it points to an element)

#### Linked List variations

cout and the second contribution of the second contribution of the second contribution of the second contribution of the second contribution of the second contribution of the second contribution of the second contribution

- Circular linked list
	- last cell's next pointer points to the first element.

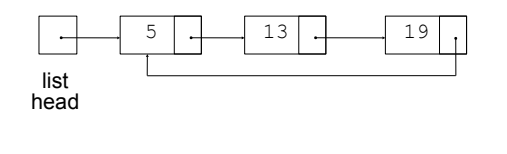

#### Linked List variations

cout and the second contract of the second contract of the second contract of the second contract of the second contract of the second contract of the second contract of the second contract of the second contract of the se

- Doubly linked list
	- each node has two pointers, one to the next node and one to the previous node
	- head points to first element, tail points to last.
	- can traverse list in reverse direction by starting at the tail and using p=p->prev.

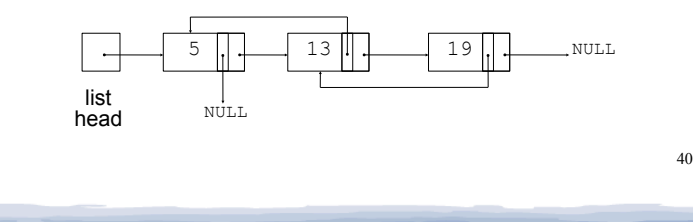

#### Advantages of linked lists (over arrays)

A linked list can easily grow or shrink in size.

court and the second control of the second control of the second control of the second control of the second control of the second control of the second control of the second control of the second control of the second con

- The programmer doesn't need to predict how many values could be in the list.
- The programmer doesn't need to resize (copy) the list when it reaches a certain capacity.
- When a value is inserted into or deleted from a linked list, none of the other nodes have to be moved.

41

#### Advantages of arrays (over linked lists)

court and the second control of the second control of the second control of the second control of the second control of the second control of the second control of the second control of the second control of the second con

- Arrays allow random access to elements: array[i]
	- linked lists allow only sequential access to elements (must traverse list to get to i'th element).
- Arrays do not require extra storage for "links"
	- linked lists are impractical for lists of characters or booleans (pointer value is bigger than data value).